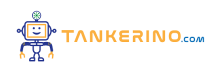

**Lezione 132**

**https://www.tankerino.com/it/corsi/4/tepi-3/lezioni/132/somma-in-complemento-a-due**

# **Somma in Complemento a Due**

**Nella lezione di oggi, approfondiremo il concetto di complemento a due, una tecnica cruciale per rappresentare e operare con numeri interi negativi nei computer. Ci concentreremo in particolare sulla sottrazione 31 - 121, esplorando come gestire correttamente i numeri negativi in binario.**

**Il complemento a due è un metodo standard per rappresentare numeri negativi in binario, consentendo la sottrazione mediante la somma.**

# **Passaggi per la Sottrazione in Complemento a Due**

**Analizziamo i passaggi chiave per eseguire la sottrazione di 31 - 121 utilizzando il complemento a due.**

## **1. Rappresentazione Binaria dei Numeri**

**Il primo passo è convertire i numeri in binario. Qui, dobbiamo prestare particolare attenzione al numero di bit utilizzati, soprattutto per rappresentare numeri negativi correttamente.**

**Rappresentiamo 31 in binario a 8 bit come 00011111. Tuttavia, per rappresentare -121, dobbiamo** considerare più di 8 bit, data la necessità di un bit per il segno e sufficienti bit per il valore assoluto **del numero.**

#### **2. Scelta del Numero di Bit**

**Per assicurare una corretta rappresentazione di -121, dobbiamo estendere la nostra rappresentazione binaria a più di 8 bit.**

In un sistema a n bit, i numeri negativi sono rappresentati nell'intervallo da -2 $(n-1)$  a 2 $(n-1)$  - 1. Per **rappresentare sia 31 che -121 correttamente, utilizziamo 9 bit.**

**3. Complemento a Due per -121**

**Dopo aver convertito 121 in binario (0 1111001 a 9 bit), calcoliamo il complemento a due per rappresentare -121.**

**Invertiamo i bit di 121 (0 1111001 diventa 1 0000110) e aggiungiamo 1, ottenendo 1 0000111, che rappresenta -121 in complemento a due.**

**4. Somma in Binario**

**Ora, sommiamo 31 (rappresentato come 0 0011111 a 9 bit) con -121 (1 0000111).**

**La somma in binario è:**

**0 0011111 (31)**

**+ 1 0000111 (-121)**

**-----------**

**1 0100110 (risultato in binario)**

**Questo risultato ha il bit più significativo uguale a 1, indicando che è un numero negativo in complemento a due.**

#### **5. Interpretazione del Risultato**

**Infine, interpretiamo il risultato in complemento a due per convertirlo in un numero decimale.**

**Calcoliamo il complemento a due del risultato (1 0100110) per ottenere il valore decimale corrispondente.**

**Invertiamo i bit (0 1011001) e aggiungiamo 1 (0 1011010), ottenendo 90 in decimale. Dato che il risultato originale era negativo, il risultato finale è -90, che corrisponde esattamente a 31 - 121.**

## **Conclusione**

**La sottrazione usando il complemento a due è un meccanismo fondamentale nell'aritmetica dei**

**computer, permettendo di gestire in modo efficace e preciso sia numeri positivi che negativi. Comprendere e applicare correttamente questo metodo è essenziale per chiunque voglia approfondire la propria conoscenza dell'elaborazione numerica e dell'architettura dei computer. Invito tutti a esercitarsi con altri esempi per consolidare la comprensione e diventare proficienti in questa competenza cruciale dell'informatica.**

**(CC BY-NC-SA 3.0) lezione - by tankerino.com https://www.tankerino.com**

**Questa lezione e' stata realizzata grazie al contributo di:**

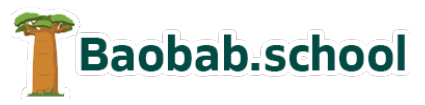

**Risorse per la scuola https://www.baobab.school** FrancescoBelloni.it

**Siti web a Varese https://www.francescobelloni.it**